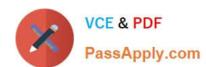

# 1Z0-447<sup>Q&As</sup>

Oracle GoldenGate 12c Implementation Essentials

# Pass Oracle 1Z0-447 Exam with 100% Guarantee

Free Download Real Questions & Answers PDF and VCE file from:

https://www.passapply.com/1z0-447.html

100% Passing Guarantee 100% Money Back Assurance

Following Questions and Answers are all new published by Oracle
Official Exam Center

- Instant Download After Purchase
- 100% Money Back Guarantee
- 365 Days Free Update
- 800,000+ Satisfied Customers

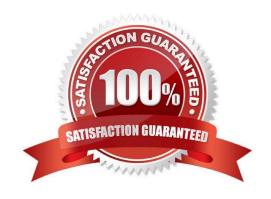

# https://www.passapply.com/1z0-447.html 2024 Latest passapply 1Z0-447 PDF and VCE dumps Download

#### **QUESTION 1**

Which is an incorrect syntax for connecting to a source or target database by an Extract or Replicat?

- A. TARGETDB TargetDSN USERID sampleID PASSWORD samplepword
- B. SOURCEDB SourceDSN
- C. SOURCEDB sampleDB USERID sampleID PASSWORD samplepword
- D. TARGETDB sampleID samplepword

Correct Answer: B

#### **QUESTION 2**

Which Replicat MAP parameter and syntax should be used to detect an update conflict on the EURO.SEAT\_RESV table and resolve the conflict by determining which record has the oldest LAST\_UDATE value?

A. MAP us.seat\_resv, TARGET euro.seat\_resv, COLMAP (ON UPDATE KEYINCLUDING(last\_update)), RESOLVECONFLICT (UPDATEROWEXISTS, (DEFAULT, USEMAX(last\_update)));

B. MAP us.seat\_resv, TARGET euro.seat\_resv, COLMAP (ON UPDATE KEYINCLUDING(last\_update)), RESOLVECONFLICT (UPDATEROWEXISTS, (DEFAULT, USEMIN(last\_update)));

C. MAP us.seat\_resv, TARGET euro.seat\_resv, COMPARECOLS (ON UPDATE KEYINCLUDING(last\_update)), RESOLVECONFLICT (UPDATEROWEXISTS, (DEFAULT, USEMIN(last\_update)));

D. MAP us.seat\_resv, TARGET euro.seat\_resv, COMPARECOLS (ON INSERT KEYINCLUDING(last\_update)), RESOLVECONFLICT (INSERTROWEXISTS, (DEFAULT, USEDELTA(last\_update)));

Correct Answer: C

Reference: http://www.oracle.com/technetwork/middleware/gg-active-active-11-2009-159996.pdf

# **QUESTION 3**

You must synchronize tables with Large Object data types. Which Initial Load method supports this process?

- A. File to Replicat
- B. GoldenGate Direct Load
- C. File to database utility
- D. Direct bulk load to SQL\*Loader

Correct Answer: D

# https://www.passapply.com/1z0-447.html 2024 Latest passapply 1Z0-447 PDF and VCE dumps Download

# **QUESTION 4**

Which option is an invalid GLOBALS parameter?

- A. DISCARDFILE
- B. GGSCHEMA
- C. MGRSERVNAME
- D. CHECKPOINTTABLE

Correct Answer: A

Reference: https://docs.oracle.com/goldengate/1212/gg-winux/GWURF/gg\_parameters.htm#GWURF987

# **QUESTION 5**

You must locate the next good record header in a Logdump file. How should you do this?

- A. Logdump >SCANFORGHDR
- B. Logdump > GHDR ON
- C. Logdump > SCANFORENDTRANS
- D. Logdump > SCANFORHEADER

Correct Answer: D

Reference: https://docs.oracle.com/goldengate/c1230/gg-winux/GLOGD/using-logdumputility.htm#GLOGD108

1Z0-447 Practice Test 1Z0-447 Study Guide 1Z0-447 Braindumps